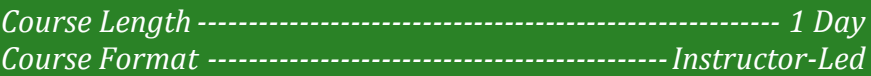

### **www.CompuTrain.com**

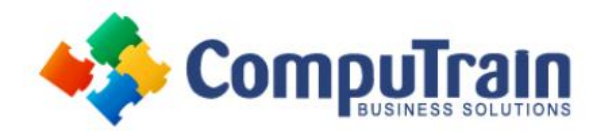

# **Power BI® Desktop** *Data Visualization*

# **Course Description**

**Target Student:** This course is for users who already have a Data Model and want to start visualizing their data in Power BI Desktop!

**Prerequisites:** To ensure your success, we recommend you first take the following CompuTrain course or have equivalent knowledge: Microsoft® Excel®: Introduction. Alternately, basic PowerPoint skills and/or some database experience would be helpful.

### **Course Objectives**

Upon successful completion of this course, students will be able to:

- View and Understand Data Models
- Navigate in Power BI Desktop
- Create Reports using Data Model Data
- Create Tables, Matrices and Charts
- Use Measures and KPIs in Power BI Visualizations
- Create Interactive Dashboards

## **Course Content**

#### **Lesson 1: Introducing Power BI Desktop**

- Why Use Power BI Desktop
- Exploring the Data Model Interface

#### **Lesson 2: Creating Standard Visualizations**

- Creating Tables and Matrices
- Constructing Bar, Column, Pie and Donut Charts
- Building Line and Scatter Charts

#### **Lesson 3: Creating Interactive Dashboards**

- Enabling Drill Down
- Adding Slicers and Timelines
- Creating Page Filters
- Creating Report Filters

#### **Lesson 4: Adding More Visualizations**

- Adding KPIs
- Creating Map-Based Visualizations
- Understanding Tree Maps
- Understanding Ribbon Charts

### **Lesson 5: Adding Pictures and Elements**

- Inserting Pictures
- Using Cards to Organize the Data

#### **Lesson 6: Formatting Elements on a Chart**

- Modifying the Look of an Element
- Aligning Elements on a Page

#### **Lesson 7: Visualization Tips and Tricks**

- Enabling Spotlight
- Creating Bookmarks
- Creating Custom Views
- Understanding Show Data, See Records, and Export Data
- Linking Visualizations and Drill Through
- Creating Labels with SelectedValue
- Creating Action Buttons
- Understanding Natural Language Queries

#### **Lesson 8: Customizing Your Power BI Solution**

- Applying Custom Visuals
- Setting up Phone View

#### **Lesson 9: Publishing Your Power BI Solution**

• Creating Dashboards vs. Reports vs. Live Dashboards